#### INTRODUZIONE ALLE BASI DI DATI

## Agenda

- **Motivazioni**
- Basi di Dati
- DB Management Systems
- Relational DBMS
- **Structured Query Language**
- Esempio

#### Motivazioni

- La gestione dei dati è un'attività cruciale per molti dei sistemi informatici commerciali e non
- Gran parte dei servizi commerciali su larga scala si basa sulla gestione dei dati □ Servizi bancari, servizi informativi, facebook, ...
- E' necessario disporre di sistemi adeguati al trattamento di tali dati

- Collezioni di dati che devono essere memorizzati, acceduti e gestiti
- Generalmente di grandi dimensioni  $\Box$  es. il DB dell'anagrafe
- La loro gestione pone problemi di natura pratica
	- grande spazio di memoria => ricerche difficili
	- □ molti accessi simultanei => rallentamento
	- □ modifiche concorrenti => coerenza dei dati

...

- In genere i dati da gestire non sono "grezzi"  $\Box$  "21", "10 aprile 2005", "rosso", "3.14", ...
- Spesso sono accompagnati da informazioni aggiuntive (meta-dati) □ "Mario", "Rossi", "20/05/77", "Sposato", ...
- I meta-dati forniscono una struttura con cui i dati possono essere organizzati

- Chiaramente la struttura rappresenta una parte dei dati da memorizzare
	- Più struttura
		- Migliore organizzazione ma DB più grande
	- Meno struttura
		- DB più snello ma difficile da gestire
- $E$ s
	- Un libro senza indice
		- nessuna struttura => difficile da usare
	- Una voce di indice per ogni parola del libro
		- molta struttura => spazio sprecato

- **Importante trovare un compromesso nella** gestione dei dati
- La logica del DB viene divisa dalla gestione fisica dell'informazione
- Due componenti distinti
	- DB si occupa di gestire fisicamente i dati nella maniera più opportuna
	- DBMS comanda il DB decidendo quali dati e meta-dati devono essere memorizzati e come essi devono essere gestiti

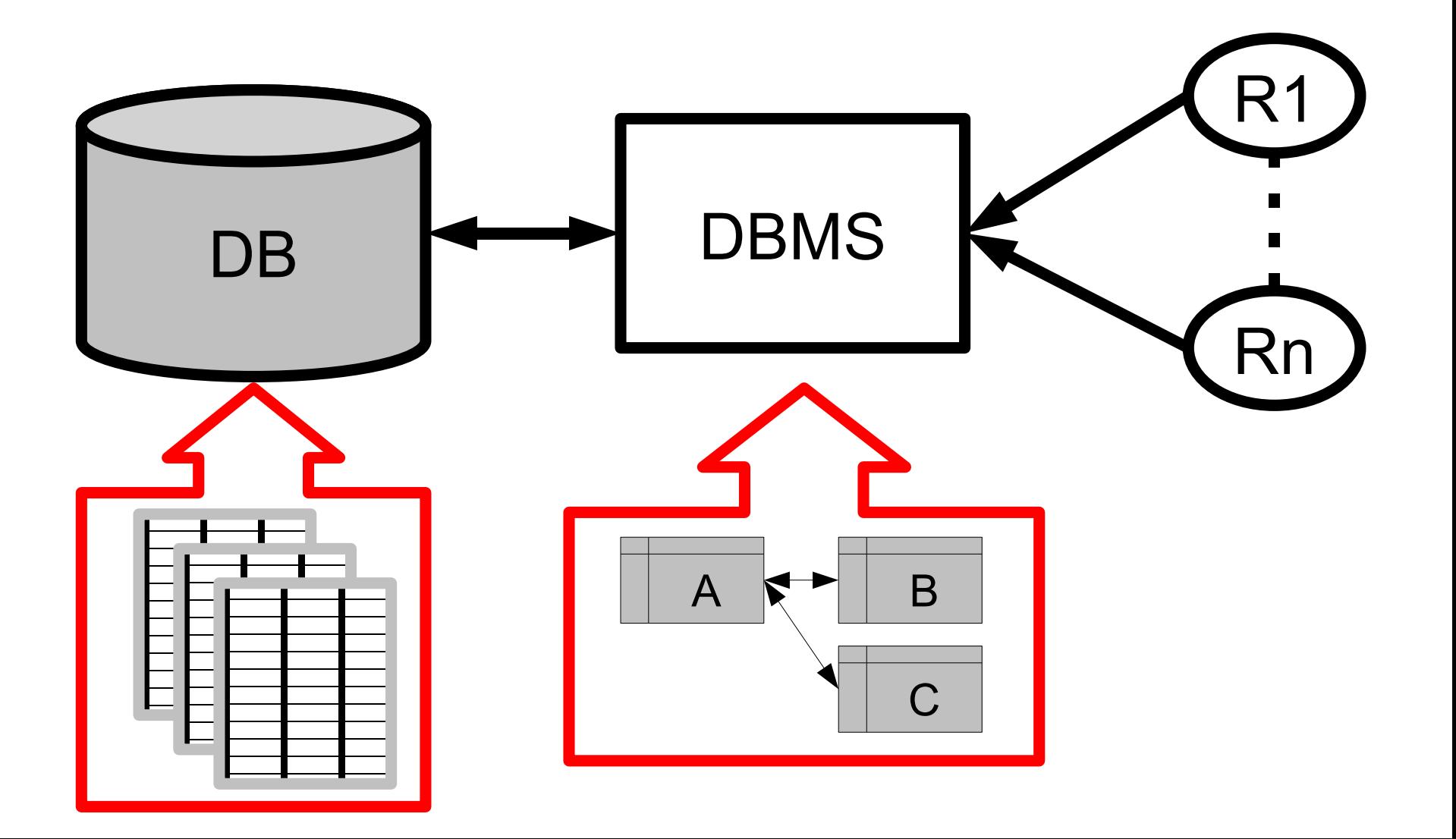

#### DB Management System (DBMS)

- Agente SW che si occupa di gestire l'archiviazione e l'accesso ai dati del DB
- **Principalmente deve offrire tre servizi** 1.Creare nuovi record 2.Modificare la struttura del DB
	- 3.Consultare i dati
- In generale esistono più tecniche diverse per implementare queste funzionalità (diversi tipi di DBMS)

#### DB Management System (DBMS)

- DBMS gerarchico
	- Storicamente uno dei primi approcci alla gestione delle basi di dati
	- Usa una struttura gerarchica ad albero
		- Es: si immagini la struttura di un filesystem
	- Molto vicino alla reale gestione dei dati ma molto rigido
		- permette una sola classe di strutture

# Relational DBMS (RDBMS)

- Approccio basato sul meccanismo delle relazioni
- Una relazione è un insieme di n-uple (o tuple) di elementi di determinati tipi (domini) R ⊆ D 1  $\times$  D 2  $\times \ldots \times D$ n □ <d 1 , d 2 , ... , d n  $\geq$   $\in$  R
- Naturale rappresentazione delle relazioni tramite tabelle
	- Ogni riga della tabella/relazione corrisponde ad una n-upla

# Relational DBMS (RDBMS)

#### Esempio

- □ Immaginiamo di voler memorizzare i dati relativi a degli studenti
	- Nome, Cognome, Matricola, Data di nascita
- $\Box$  R contiene 4-uple
	- Es <"Mario", "Rossi", 111111, "1/1/1985">
- Esistono diversi RDBMS
	- MySQL (open source)
	- SQLite (open source)
	- Oracle (proprietario)

```
 ...
```
- Linguaggio universale di interrogazione per i RDBMS
- Permette di estrarre informazioni dalle tabelle usando una sintassi semplice e intuitiva
- Nella maggior parte dei casi il passaggio dalla specifica dell'interrogazione alla query è immediato

- Sintassi di base di una query □ <u>SELECT</u> C<sub>1</sub>,…,C<sub>n</sub>
	- **FROM T** <sub>1</sub>,…,T<sub>k</sub> WHERE Cond

Dove

- $\bullet$  C<sub>1</sub>, ... , C<sub>n</sub> sono i campi desiderati ("Nome", ...)
- $\blacksquare$  $_1$ , ..., T<sub>k</sub> sono le tabelle interessate ("Studenti", ...)
- Cond è una condizione che deve essere soddisfatta dai risultati dell'interrogazione ("Nome == Mario", ...)

- Selezionare i cognomi e i numeri di matricola di tutti gli studenti di nome "Mario"
- SELECT "Cognome", "Matricola" FROM "Studenti" WHERE "Nome" = "Mario"

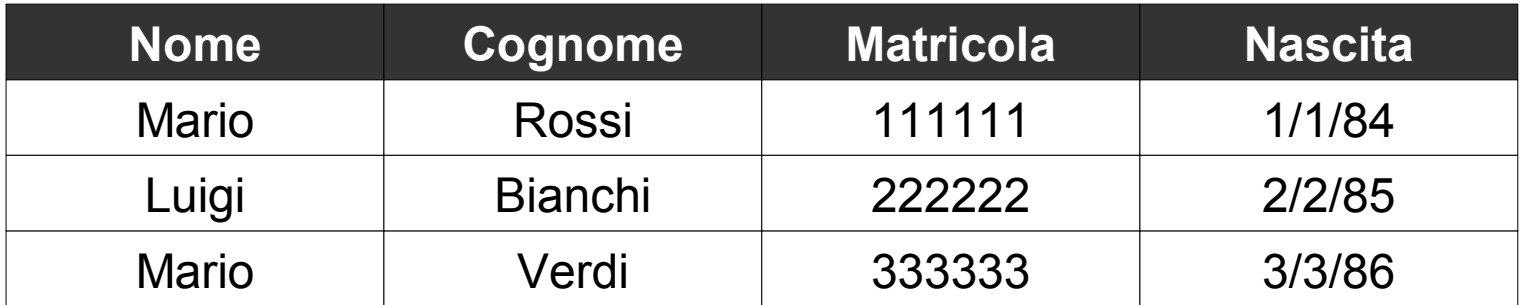

- Selezionare i cognomi e i numeri di matricola di tutti gli studenti di nome "Mario"
- SELECT "Cognome", "Matricola" FROM "Studenti" WHERE "Nome" = "Mario"

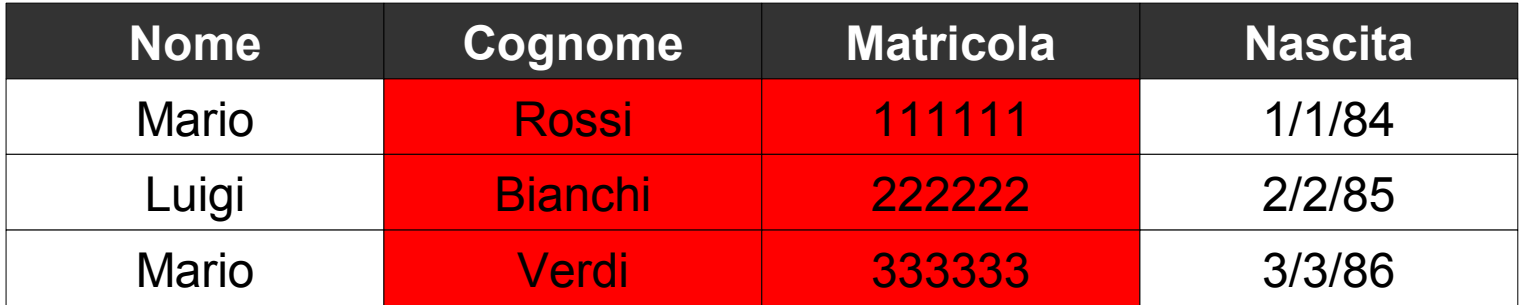

- Selezionare i cognomi e i numeri di matricola di tutti gli studenti di nome "Mario"
- SELECT "Cognome", "Matricola" FROM "Studenti" WHERE "Nome" = "Mario"

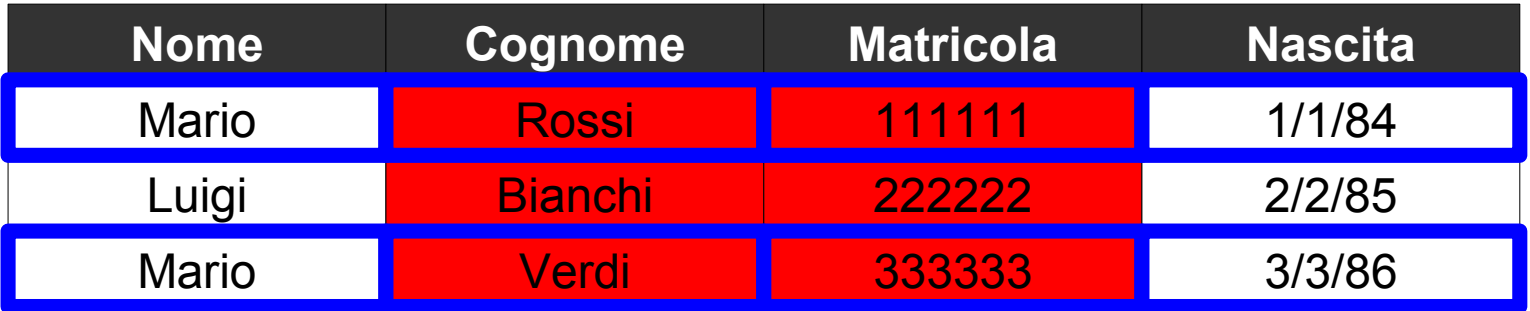

- Selezionare i cognomi e i numeri di matricola di tutti gli studenti di nome "Mario"
- SELECT "Cognome", "Matricola" FROM "Studenti" WHERE "Nome" = "Mario"

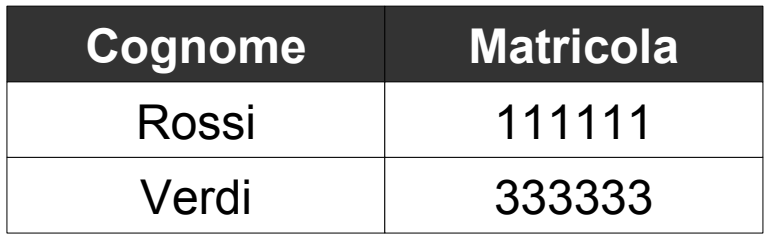

#### Esempio